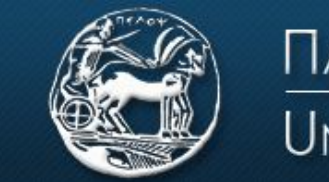

ΠΑΝΕΠΙΣΤΗΜΙΟ ΠΕΛΟΠΟΝΝΗΣΟΥ **UNIVERSITY OF PELOPONNESE** 

#### Σχολή Θετικών Επιστημών Τεχνολογίας Τηλεπικοινωνιών Τμήμα Επιστήμης και Τεχνολογίας Τηλεπικοινωνιών

## **ΕΡΓΑΣΤΗΡΙΟ ΑΝΑΛΟΓΙΚΩΝ & ΨΗΦΙΑΚΩΝ ΕΠΙΚΟΙΝΩΝΙΩΝ**

## **ΕΠΙΚΟΙΝΩΝΙΕΣ ΙI**

# **Εργαστήριο 3 ο : Κβάντιση-Κωδικοποίηση**

**Βασική Θεωρία**

Κβάντιση

Κατά την μετατροπή ενός αναλογικού σήματος σε ψηφιακό, μετά την δειγματοληψία, τα δείγματα του σήματος έχουν συνεχές πεδίο τιμών πλάτους. Το πλάτος των δειγμάτων δηλαδή, μπορεί να πάρει οποιαδήποτε τιμή, ανάλογα με το αρχικό αναλογικό σήμα (εργαστήριο 2).

Για να μεταδώσουμε λοιπόν όλα αυτά τα συνεχόμενα πλάτη, θα χρειαζόμασταν άπειρο αριθμό bits, κάτι το οποίο δεν είναι πραγματοποιήσιμο. Έτσι λοιπόν, εφαρμόζουμε μια τεχνική κατά την οποία, κατασκευάζουμε διακριτά πλάτη, τα οποία προσεγγίζουν το αρχικό συνεχές σήμα. Οι τιμές του πλάτους του αρχικού σήματος, αντιστοιχίζονται σε διακριτές τιμές πλάτους, οι οποίες επιλέγονται μέσα από ένα σύνολο τιμών (εικόνα 2).

Έτσι, πετυχαίνουμε την μετατροπή ενός σήματος συνεχών τιμών πλάτους και διακριτού χρόνου σε σήμα διακριτών τιμών πλάτους και διακριτού χρόνου (ψηφιακό σήμα). Αυτή η διαδικασία ονομάζεται κβάντιση (quantization).

Οι τιμές στις οποίες στρογγυλοποιούνται οι τιμές του σήματος διακριτού χρόνου ονομάζονται στάθμες κβάντισης (quantization level) και η διαφορά ανάμεσα σε δύο γειτονικές στάθμες κβάντισης ονομάζεται βήμα κβάντισης (quantization step).

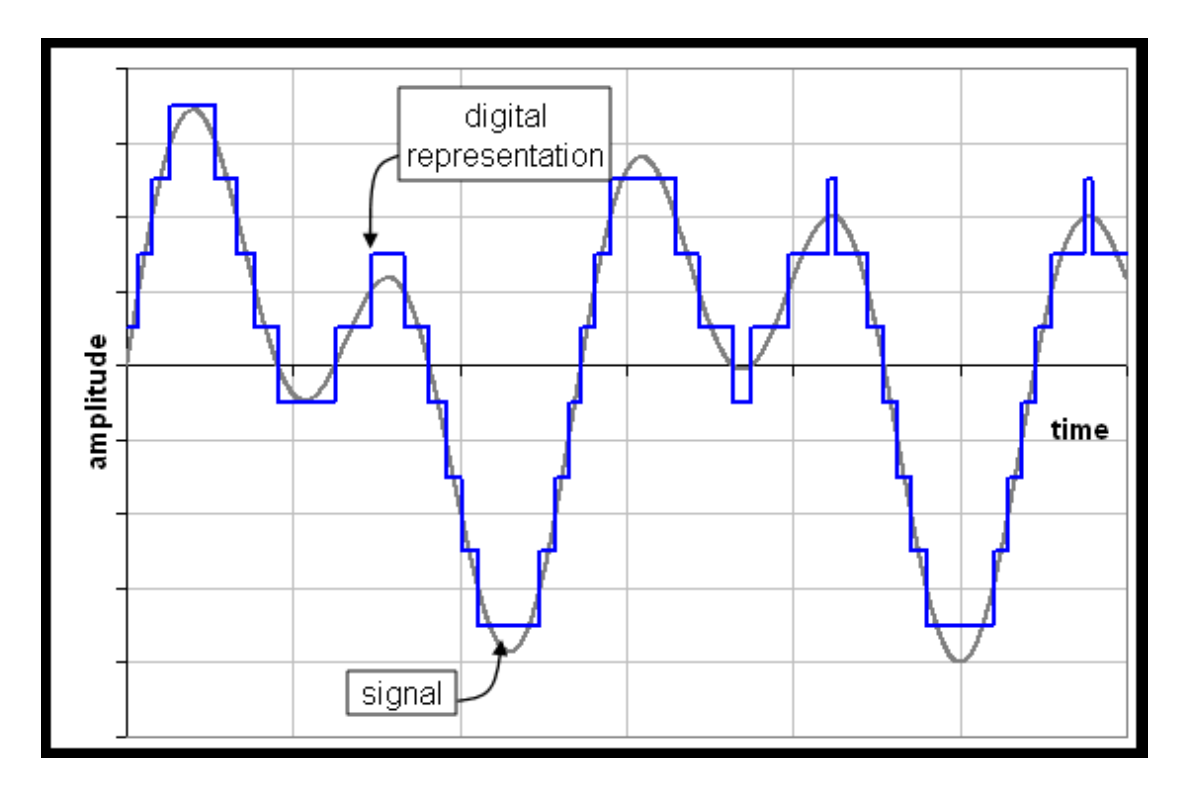

Εικόνα 2: Κβάντιση

Την διαδικασία της κβαντοποίησης μπορούμε να την απεικονίσουμε γραφικά με την χαρακτηριστική κβαντισμού (εικόνα 3α). Μια ευθεία, που απεικονίζει την σχέση μεταξύ εισόδου και εξόδου ενός γραμμικού συνεχούς συστήματος, αντικαθίσταται από μια κλιμακωτή (staircase) χαρακτηριστική. Κάθε τιμή της εισόδου (οριζόντιος άξονας) αντιστοιχίζεται σε μια στάθμη (κατακόρυφος άξονας).

Αυτό έχει σαν αποτέλεσμα, να υπάρχει μια διαφορά ανάμεσα στην πραγματική τιμή του πλάτους του αρχικού σήματος και της εξόδου του κβαντιστή. Η διαφορά αυτή, μεταξύ εισόδου και εξόδου του κβαντιστή, ονομάζεται σφάλμα κβαντισμού. Είναι φανερό, ότι το σφάλμα κβαντισμού βρίσκεται στα όρια μεταξύ - Δ/2 και Δ/2, όπου Δ είναι η στάθμη κβάντισης. Η χαρακτηριστική του σφάλματος κβαντισμού φαίνεται στο σχήμα 3b.

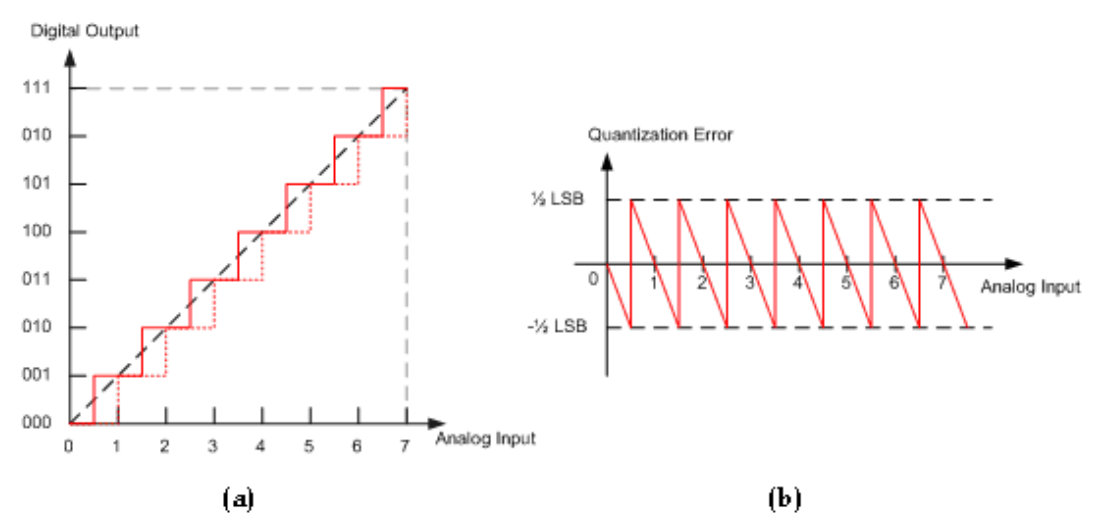

Εικόνα 3: (α) Χαρακτηριστική κβαντισμού, (b) χαρακτηριστική σφάλματος κβαντισμού

Μπατιστάτος Μιχάλης – Εργαστήριο Αναλογικών και Ψηφιακών Επικοινωνιών – Τμήμα Επιστήμης και Τεχνολογίας Τηλεπικοινωνιών - Πανεπιστήμιο Πελοποννήσου Το συγκεκριμένο είδος θορύβου κβάντισης (περιορισμένο από –Δ/2 ως Δ/2), ονομάζεται κοκκώδης θόρυβος (granular noise) και συμβαίνει μόνο για τιμές εισόδου που βρίσκονται μέσα στην περιοχή λειτουργίας του κβαντιστή. Έχει ομοιόμορφη κατανομή και μηδενική μέση τιμή (εικόνα 3b). Σε περίπτωση που το σήμα εισόδου βρίσκεται εκτός της περιοχής λειτουργίας του κβαντιστή (dynamic range), έχουμε θόρυβο υπερφόρτωσης (overload/saturation noise), ο οποίος είναι μεγαλύτερος από τον κοκκώδη και δυσχεραίνει ακόμα περισσότερο την ανάκτηση του σήματος.

Ο θόρυβος γενικά είναι ανεπιθύμητος, υπάρχουν όμως περιπτώσεις που σκόπιμα τον χρησιμοποιούμε για να βελτιώσουμε τις μετρήσεις μας (Dithering). Ένα παράδειγμα της εφαρμογής της τεχνικής εισαγωγής κανονικού θορύβου παρουσιάζεται στην εικόνα 4. Ο υπολογισμός της μέσης τιμής πολλαπλών μετρήσεων του σχετικά αθόρυβου σήματος (α) θα παρέχει πάντοτε ως αποτέλεσμα 145,0 μονάδες (π.χ. mV). Ο ίδιος υπολογισμός στο ίδιο σήμα, αλλά με επιπλέον κανονικό θόρυβο με RMS τιμή 0,5 (β), θα δώσει ως αποτέλεσμα 145,3 μονάδες, το οποίο είναι πιο κοντά στην πραγματική μέση τιμή.

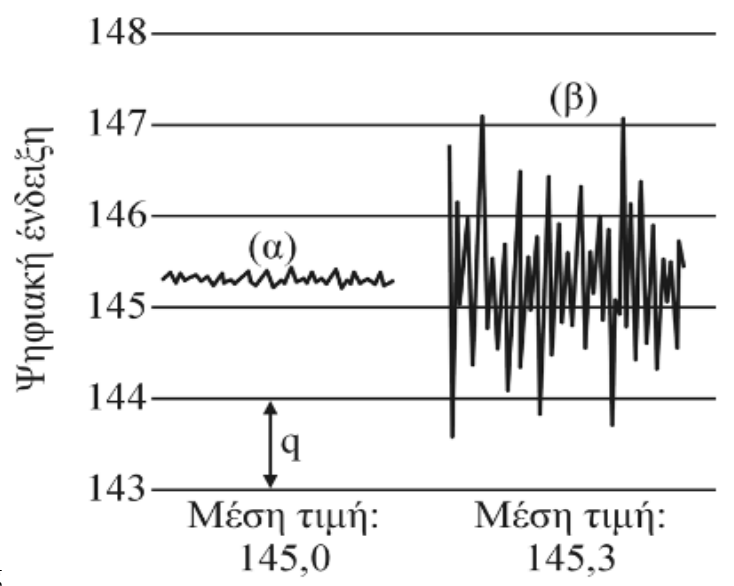

Εικόνα 4: Dithering

#### Κωδικοποίηση

Το τελευταίο στάδιο της μετατροπής ενός αναλογικού σήματος σε ψηφιακό, είναι η κωδικοποίηση. Σε αυτό το στάδιο, μία δυαδική κωδική λέξη αντιστοιχίζεται σε κάθε στάθμη του σήματος (μετά την κβάντιση). Αν η κάθε λέξη έχει μήκος n bits, τότε μπορούμε να αντιστοιχίσουμε 2^n διακριτές στάθμες σήματος (έξοδος κβαντιστή).

Παραδειγμα: Κατά την PCM 16-bit κωδικοποίηση μπορούμε να έχουμε μέχρι 2^16=65536 διαφορετικές τιμές σήματος και η κάθε κωδική λέξη θα είναι της μορφής: 0000000110001110

Μπατιστάτος Μιχάλης – Εργαστήριο Αναλογικών και Ψηφιακών Επικοινωνιών – Τμήμα Επιστήμης και Τεχνολογίας Τηλεπικοινωνιών - Πανεπιστήμιο Πελοποννήσου

### Γραφικό Παράδειγμα:

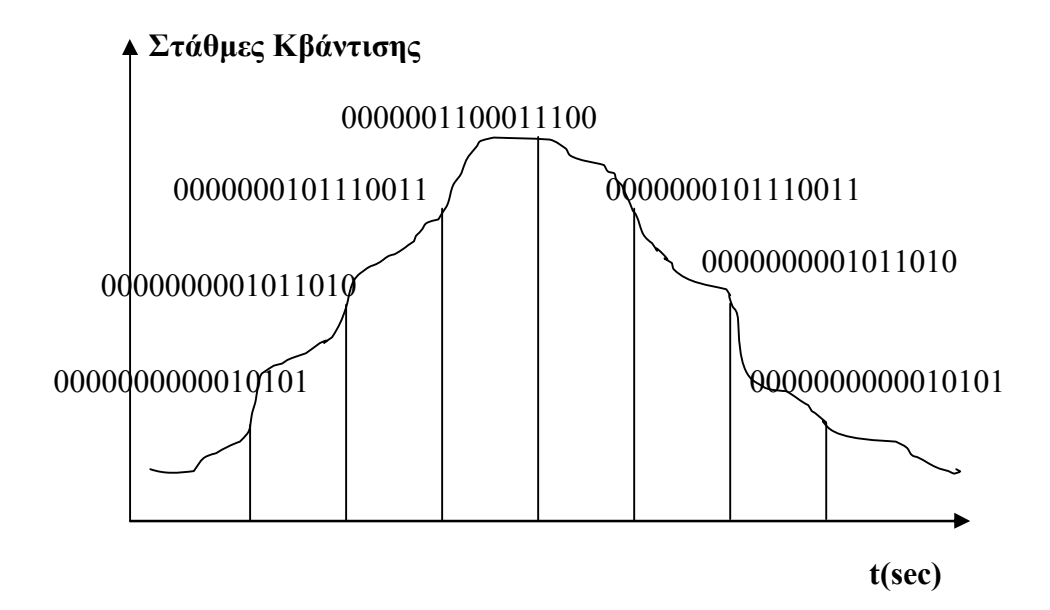

### **Πειραματικό μέρος**

### **Άσκηση 1**

- 1. Κατεβάστε και τρέξτε το αρχείο "UniQuantization.mdl" από την τοποθεσία του εργαστηρίου στο e-class.
- 2. Περιγράψτε και εξηγήστε την λειτουργία του κάθε στοιχείου του κυκλώματος.
- 3. Έχετε ομοιόμορφη ή ανομοιόμορφη κβάντιση;
- 4. Πόσο είναι το βήμα κβαντισμού και ποιές είναι οι στάθμες κβαντισμού;
- 5. Πώς προκύπτει η μορφή του σφάλματος κβαντισμού (Scope 3), σε σχέση με το αρχικό και το κβαντισμένο σήμα (Scope 2);
- 6. Πόση αναμένεται να είναι η μέγιστη, η ελάχιστη και η μέση τιμή του σφάλματος κβαντισμού θεωρητικά και γιατί; Πόση είναι σύμφωνα με την προσομοίωση;
- 7. Υπολογίστε τον σηματοθορυβικό λόγο μετά την κβάντιση (ο τύπος αναγράφεται στην επιφάνεια εργασίας του αρχείου Simulink).
- 8. Ρυθμίστε τον κβαντιστή ώστε να έχετε βήμα κβαντισμού 0.2. Υπολογίστε το SQNR. Ρυθμίστε τον κβαντιστή ώστε να έχετε βήμα κβαντισμού 0.1. Υπολογίστε το νέο SQNR. Πόσες είναι οι στάθμες κβάντισης σε κάθε περίπτωση? Πότε έχετε μεγαλύτερο SQNR και γιατί?

### **Άσκηση 2**

- 1. Κατεβάστε και τρέξτε το αρχείο "PCM.mdl" από την τοποθεσία του εργαστηρίου στο e-class.
- 2. Τρέξτε την προσομοίωση και ανοίξτε το scope 4. Τι απεικονίζει το κάθε γράφημα?
- 3. Πόσο αυξάνει το SQNR για κάθε επιπλέον bit κωδικής λέξης (σύμφωνα με το ερώτημα 8 της άσκησης 1)
- 4. Θέλουμε να μετατρέψουμε αρχείο φωνής σε ψηφιακή μορφή. Τι συχνότητα δειγματοληψίας πρέπει να επιλέξουμε? Αν στο στάδιο της κβάντισης έχω 16777216 στάθμες σήματος, από πόσα bits πρέπει να αποτελείται η κάθε κωδική λέξη?